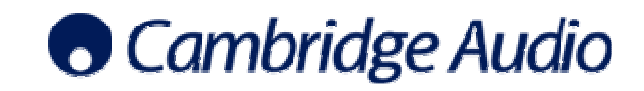

# **Azur 651R/751R Serial Control Protocol V1.01**

## **1.1 RS232 Protocol**

The protocol is accessed via COM1 i.e. the rear panel RS232C port.

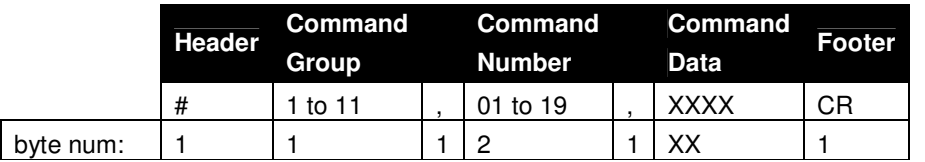

#### **Notes:**

1) All data consists of ASCII bytes.

2) Settings for RS232 comm port are 9600,N,8,1 with no handshaking.

3) CR is carriage return, ASCII value 13 decimal.

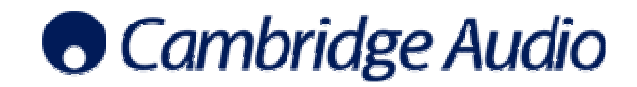

## **1.2 Command Groups**

Commands are split into the following groups:

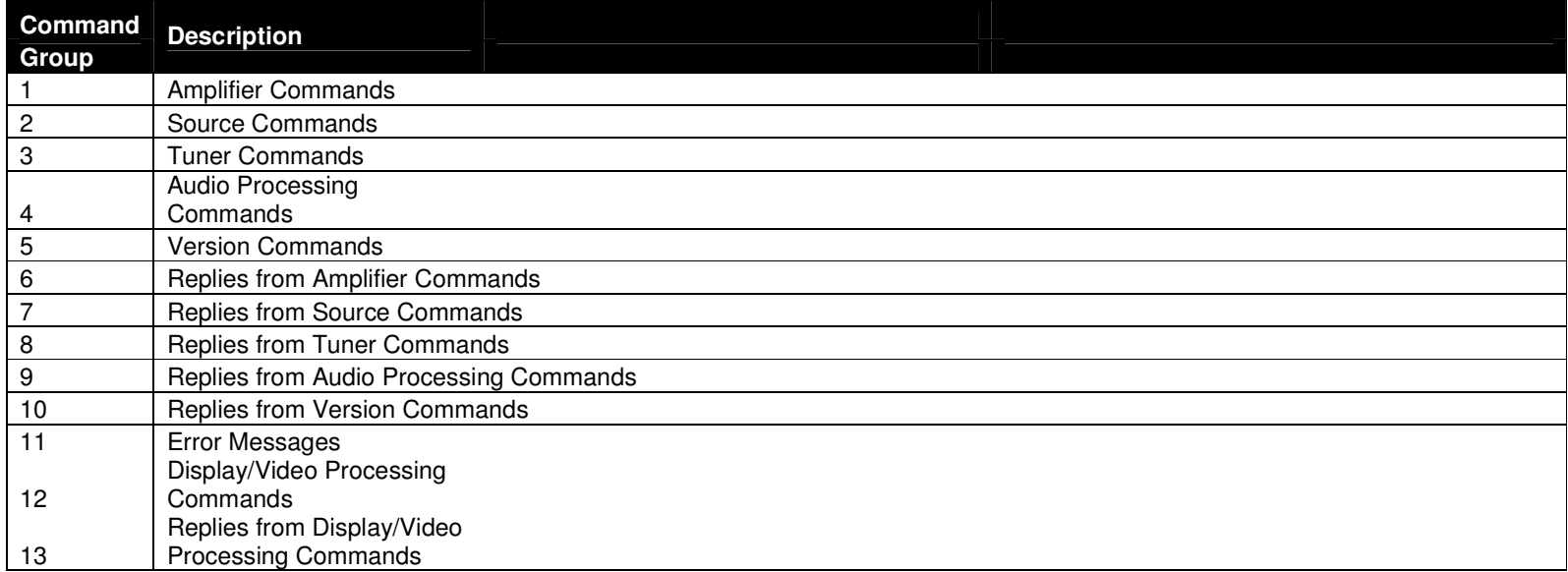

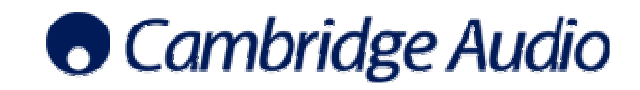

## **1.4 Commands and Messages**

#### 1.4.1 Group 1 - Amplifier Commands

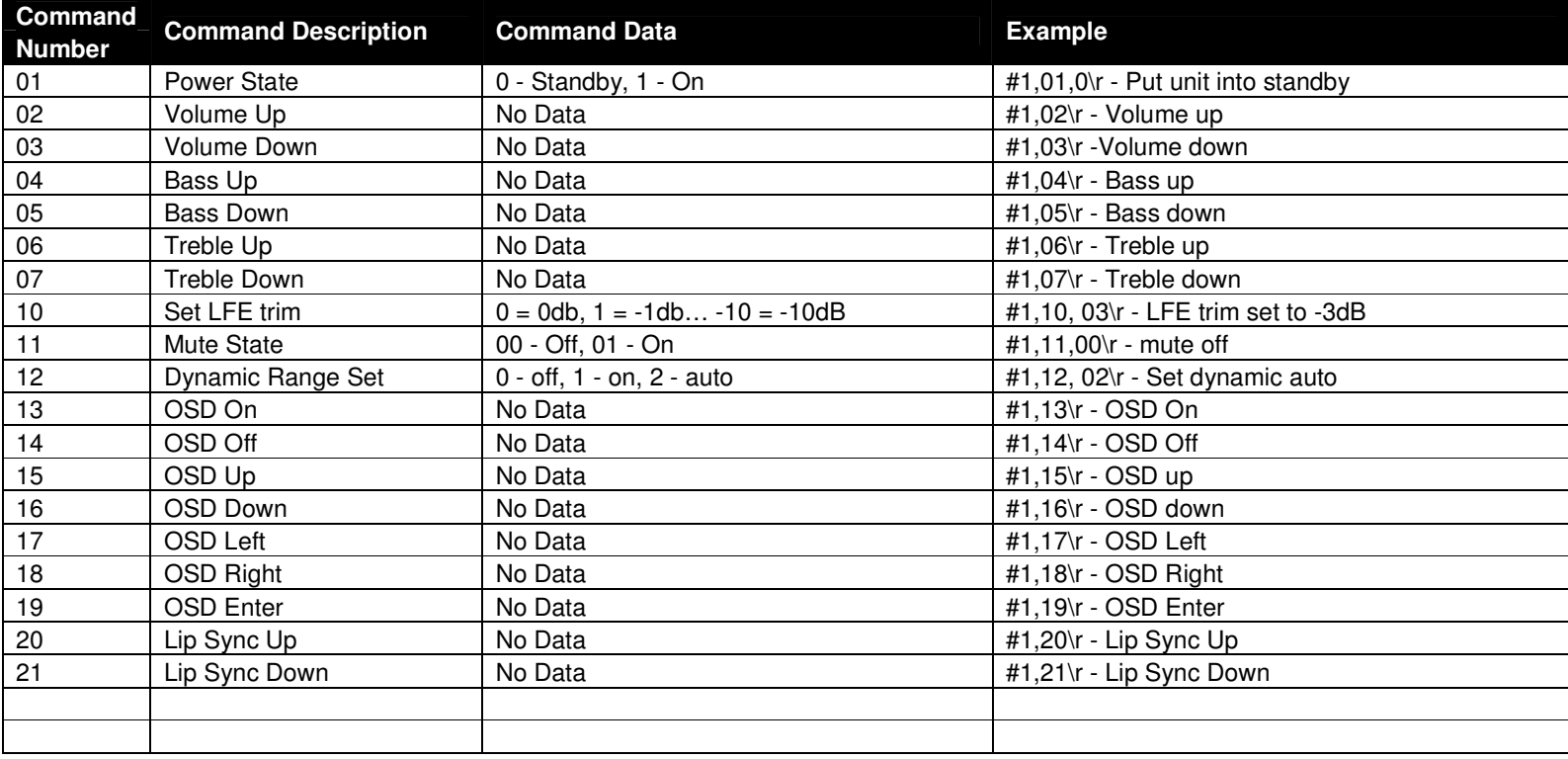

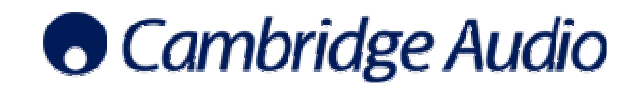

#### 1.4.2 Group 2 - Source Commands

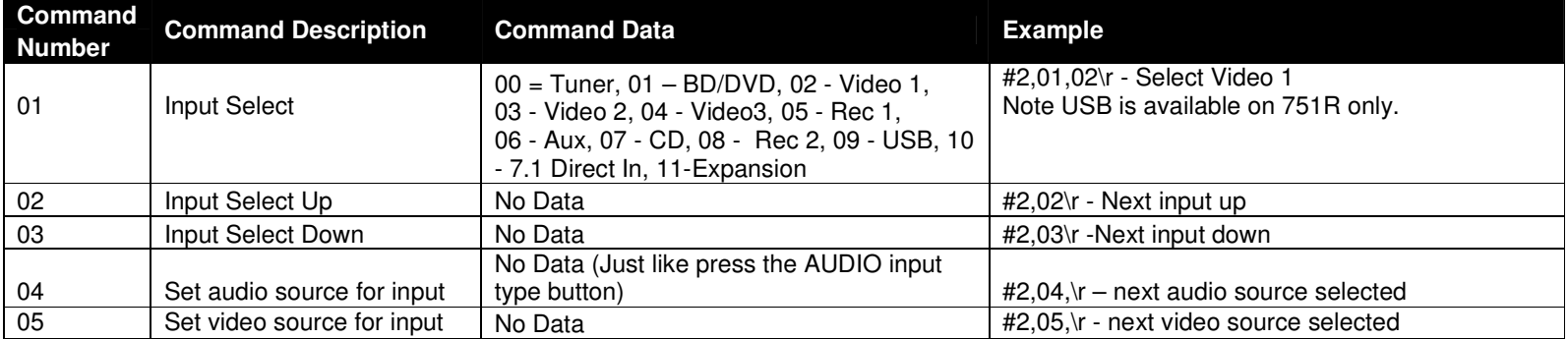

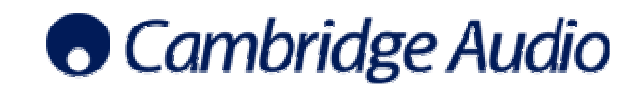

### 1.4.3 Group 3 – Tuner Commands

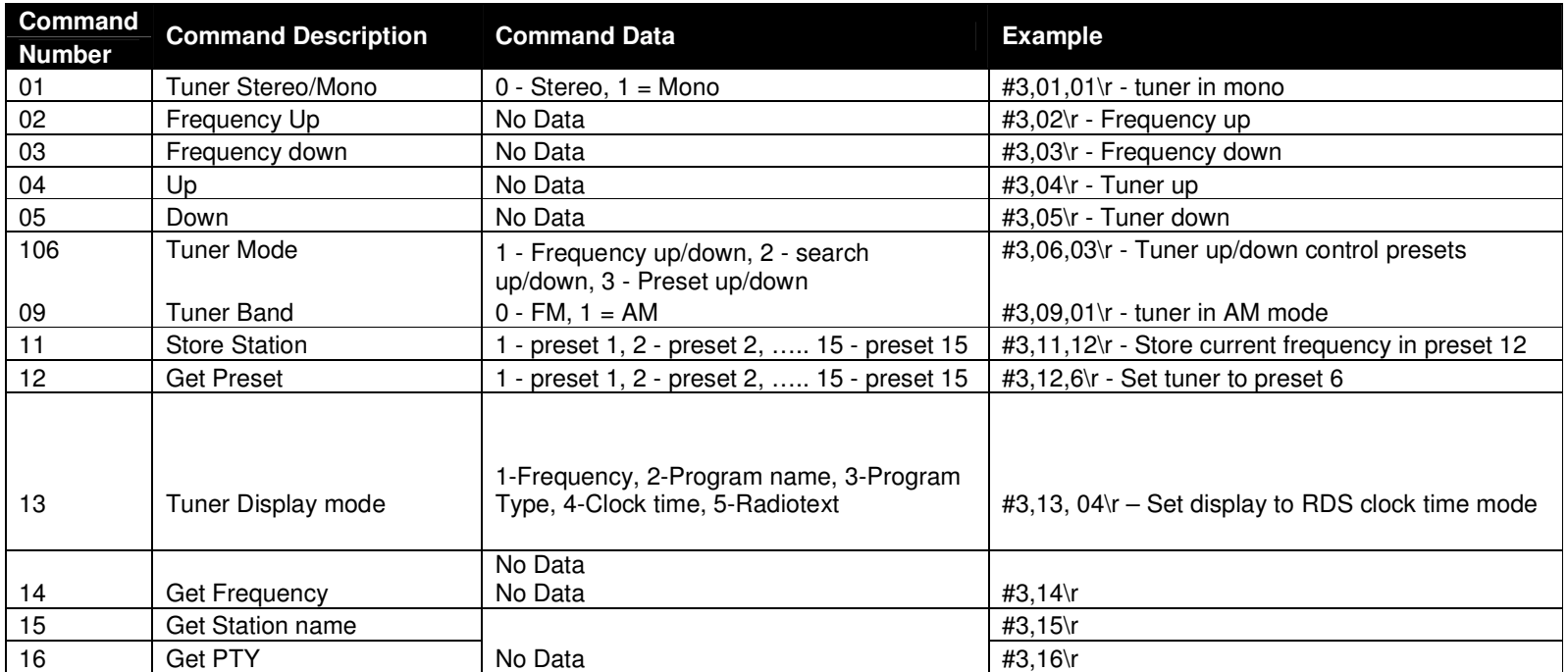

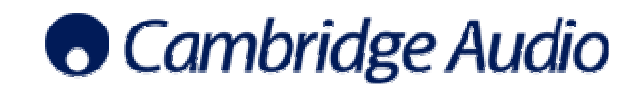

#### 1.4.4 Group 4 - Audio Processing Commands

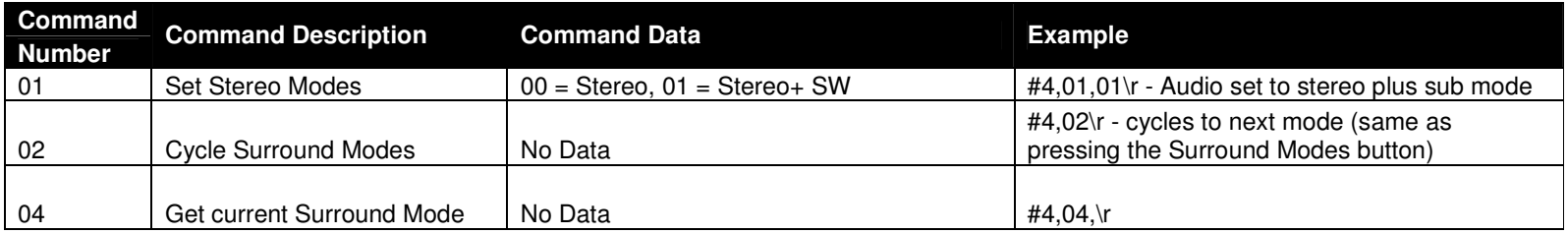

#### 1.4.5 Group 5 - Version Commands

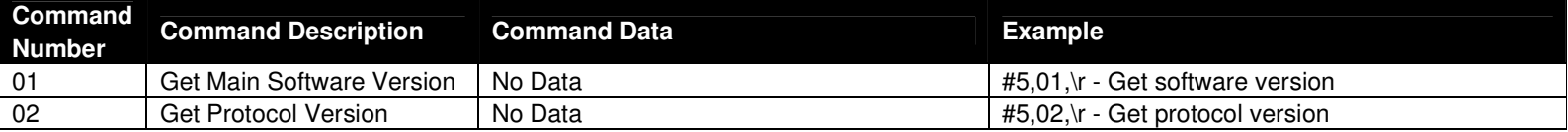

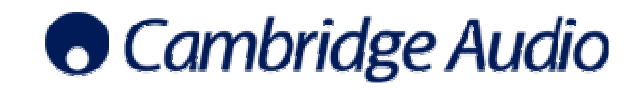

#### 1.4.6 Group 6 - Replies from Amplifier Commands

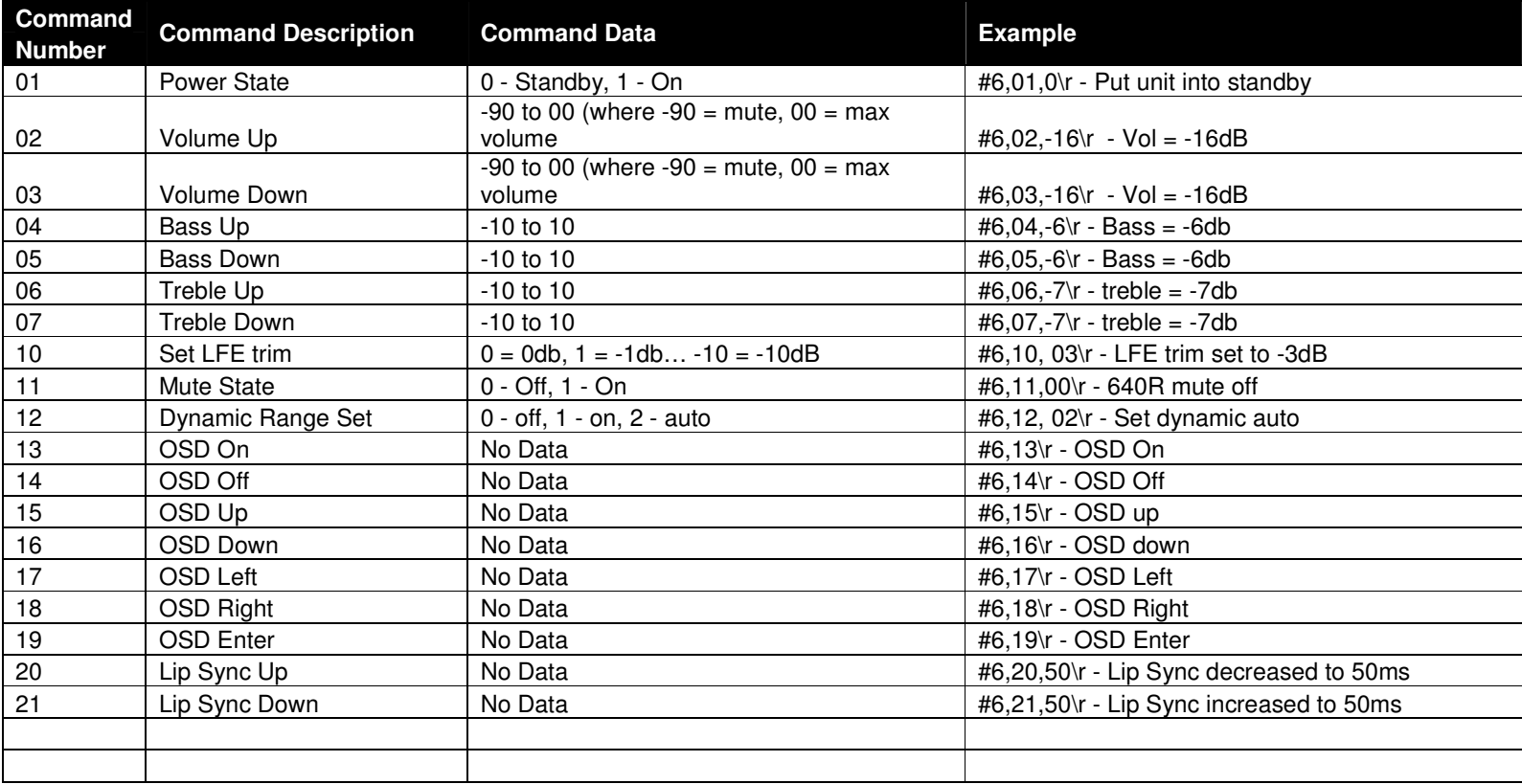

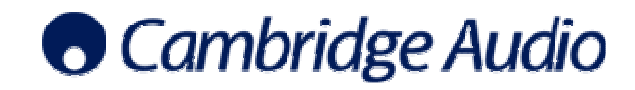

#### 1.4.7 Group 7 - Replies from Source Commands

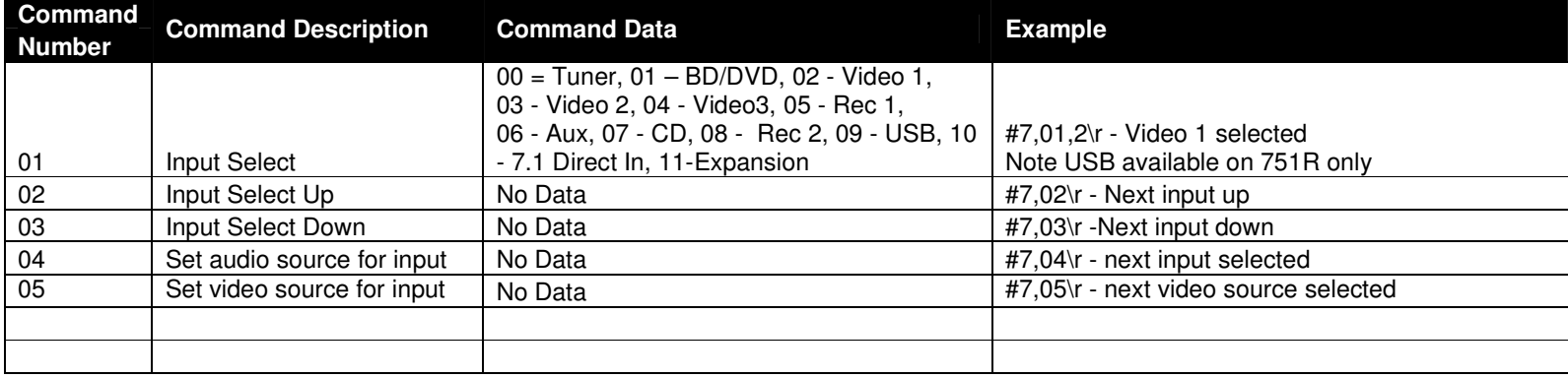

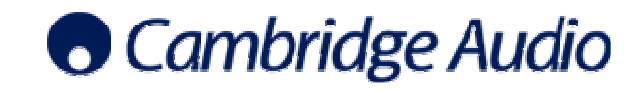

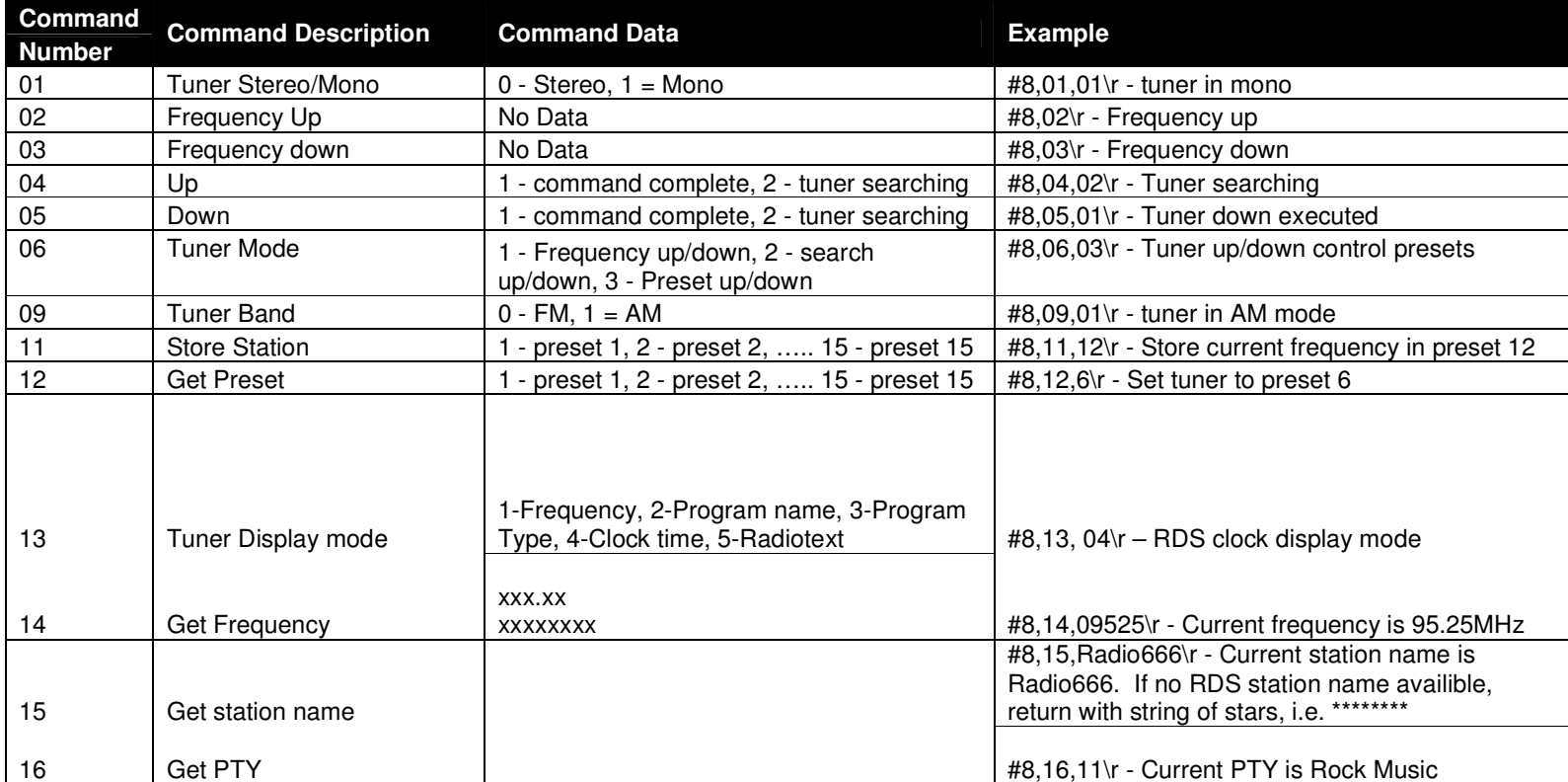

#### 1.4.8 Group 8 - Replies from Tuner Commands

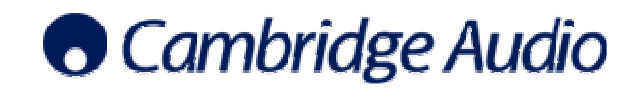

#### 1.4.9 Group 9 - Replies from Audio Processing Commands

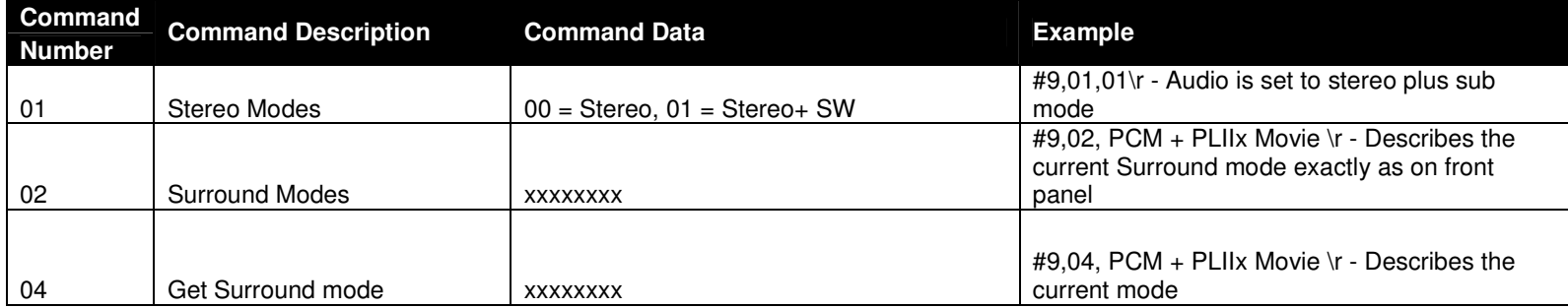

#### 1.4.10 Group 10 - Replies from Version Commands

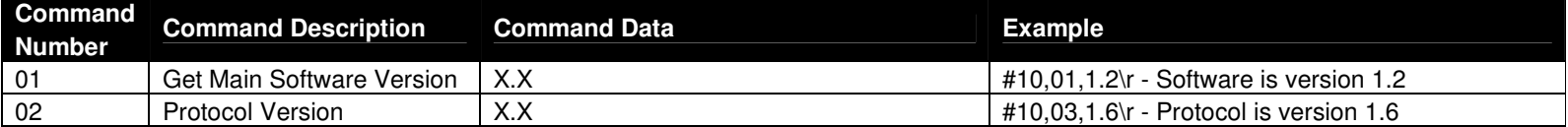

#### 1.4.11 Group 11 - Error Messages

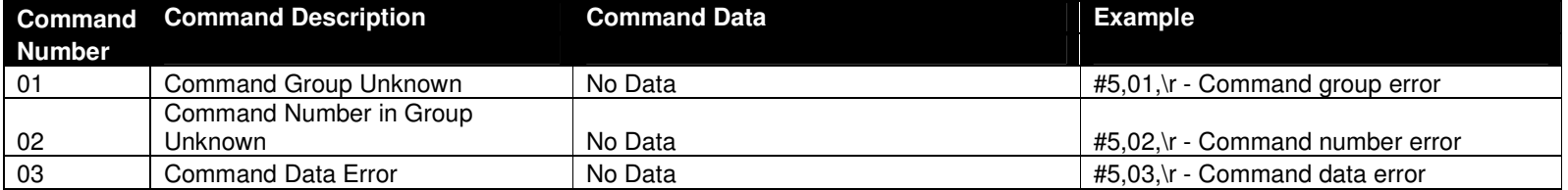

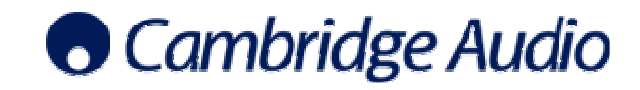

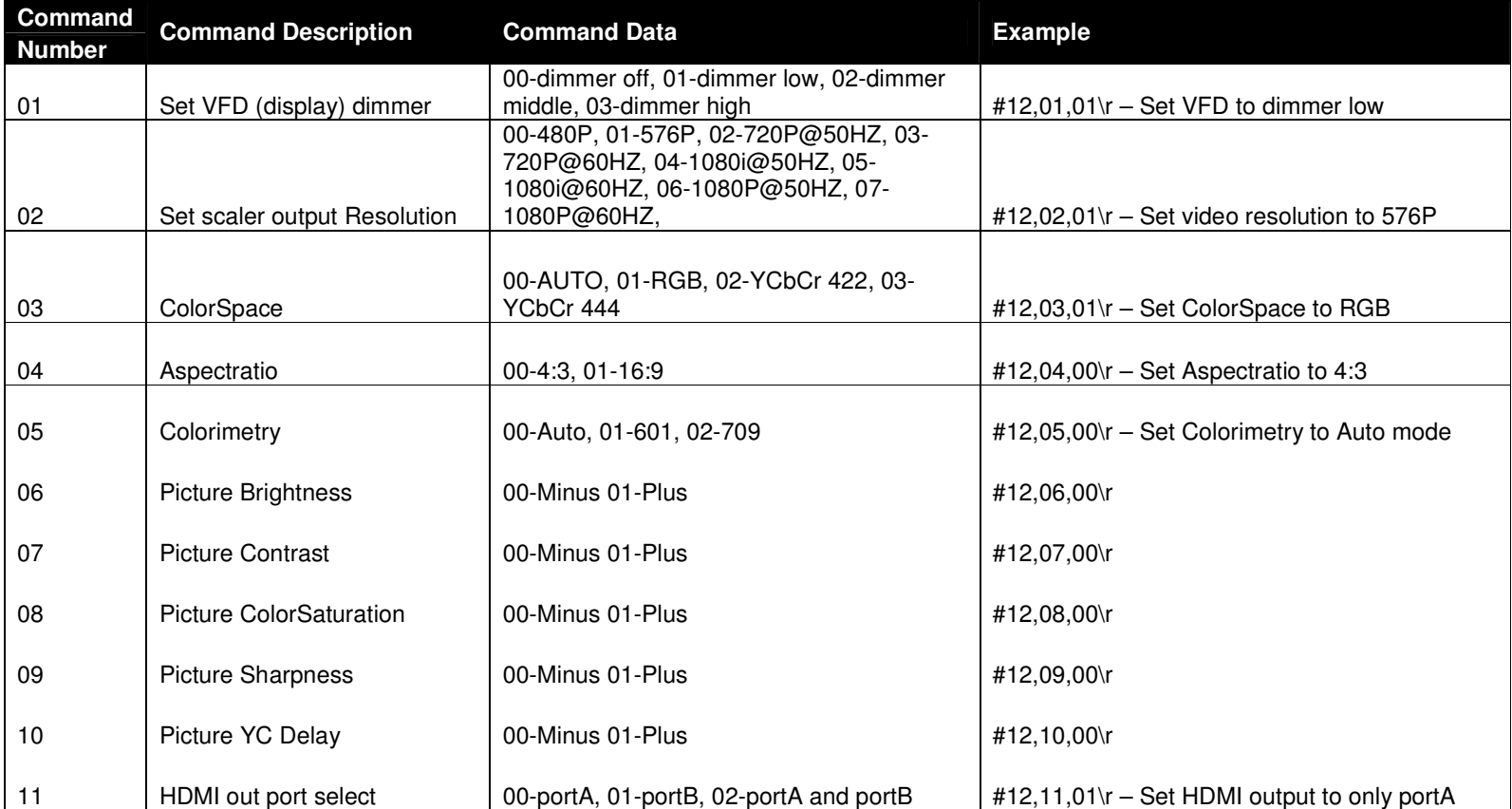

#### 1.4.12 Group 12 - Display Commands

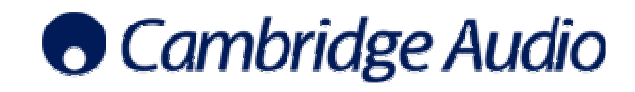

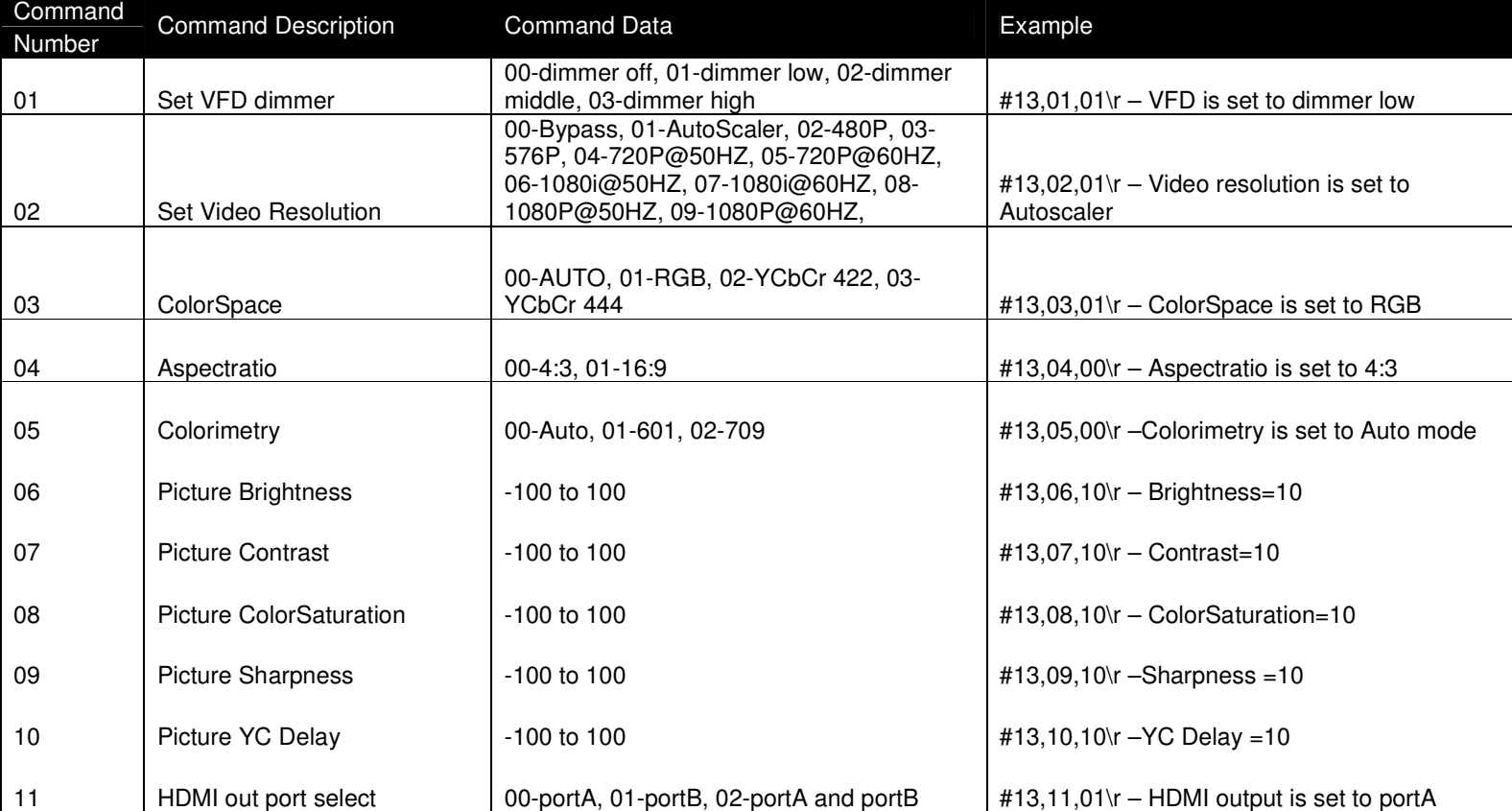

Group 13 – Replies from Display Commands

Information in this document has been carefully checked for accuracy; however, Cambridge Audio's policy is one of continuous improvement, therefore design and specifications are subject to change without prior notice. If you notice any errors please feel free to email us at: support@cambridgeaudio.com. This document contains proprietary information protected by copyright. All rights are reserved. No part of this document may be reproduced by any mechanical, electronic or other means, in any form, without prior written permission of the manufacturer. © Copyright Cambridge Audio Ltd 2007